CS134 Lecture 19: Recursion

### Announcements & Logistics

- **• Lab 6 due Wed/Thurs at 10 pm**
	- Uses dictionaries, plotting, CSV files
- **HW 6** will be out today, due Mon at 10pm
- Lab 7, 8, and 9 are **partner labs**
	- Fill out google form sent by Lida by **noon tomorrow (Thursday)**!
	- Pair programming is an important skill as well as a vehicle for learning
- Pick up your **graded midterm exam** at the end of class
	- Will use last few mins of lecture to discuss the midterm

#### **Do You Have Any Questions?**

#### Last Time

- Worked through an example involving CSVs, dictionaries, and sets
- Discussed plotting with matplotlib
	- ‣ Python is pretty useful for data processing and visualization!

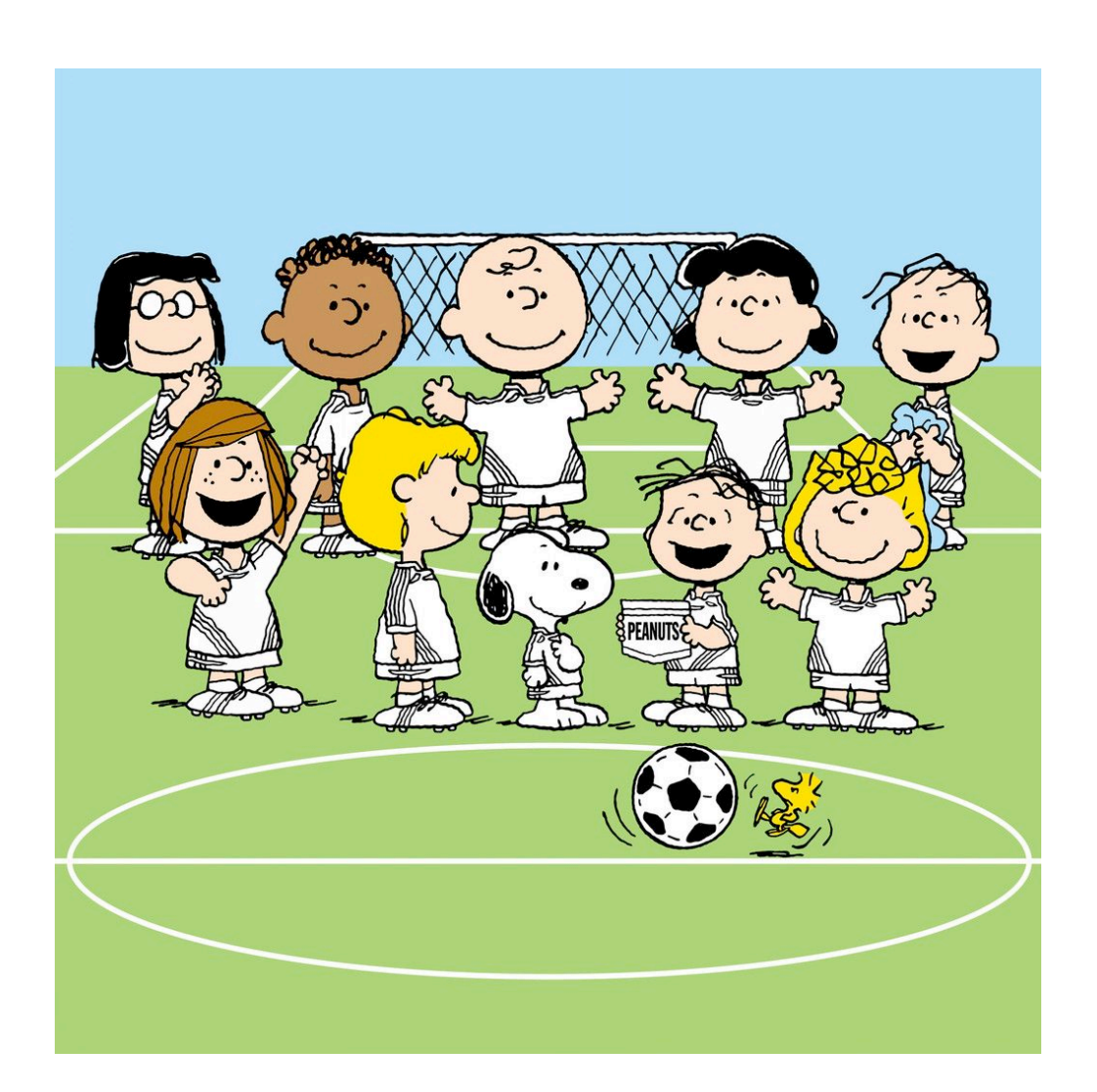

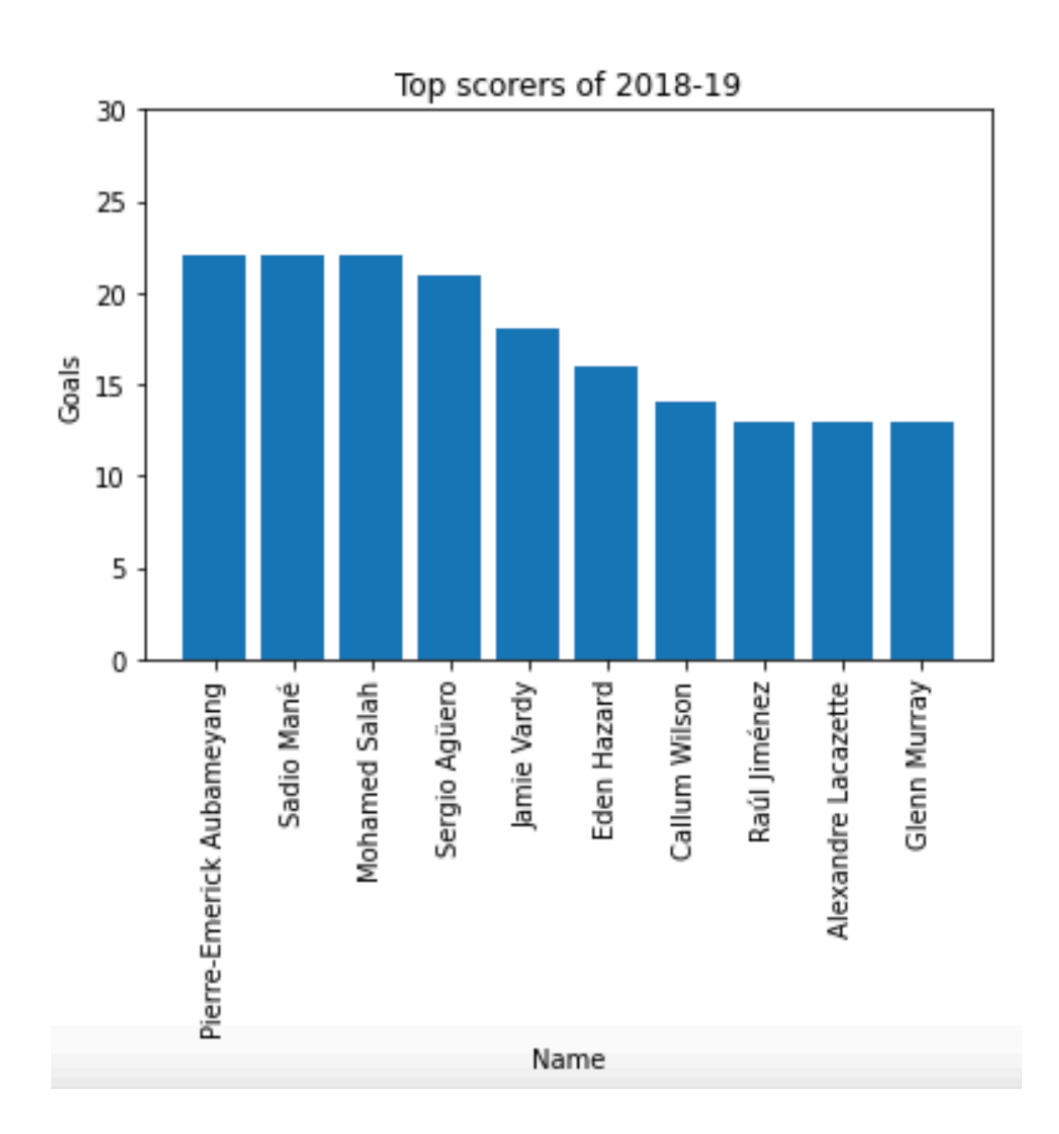

# Today's Plan

#### Intro To Recursion

- Discuss what we mean by the term **recursion**
- Practice translating recursive ideas into recursive programs
- Examining the relationship between **recursive** and **iterative** programs
	- That is, how do recursive ideas relate to the iterative ideas (for loops, while loops) we've covered so far?

### Where are We Going?

- First half of CS134: learned some **fundamental programming concepts**
	- Functions, conditionals, loops, data types
	- Built-in data structures and operations
- Looking ahead to the second half: more emphasis on **algorithmic** and **conceptual** topics: more "computational thinking"
	- **Recursion** (~1 week)
	- Defining our own **data types** using **classes and objects** (~2 weeks)
		- Object oriented programming topics
	- Continue developing our intuition regarding efficient vs inefficient code

# Why Learn About Recursion?

- Recursion is an important problem solving paradigm
	- An alternative to **iteration** for repeatedly performing a task
	- Process that lets us "divide, conquer, combine"
	- Useful to build and maintain data structures (like trees and lists)
- Provides a different lens to view the world
	- If you love procrastination recursion is just the thing for you!

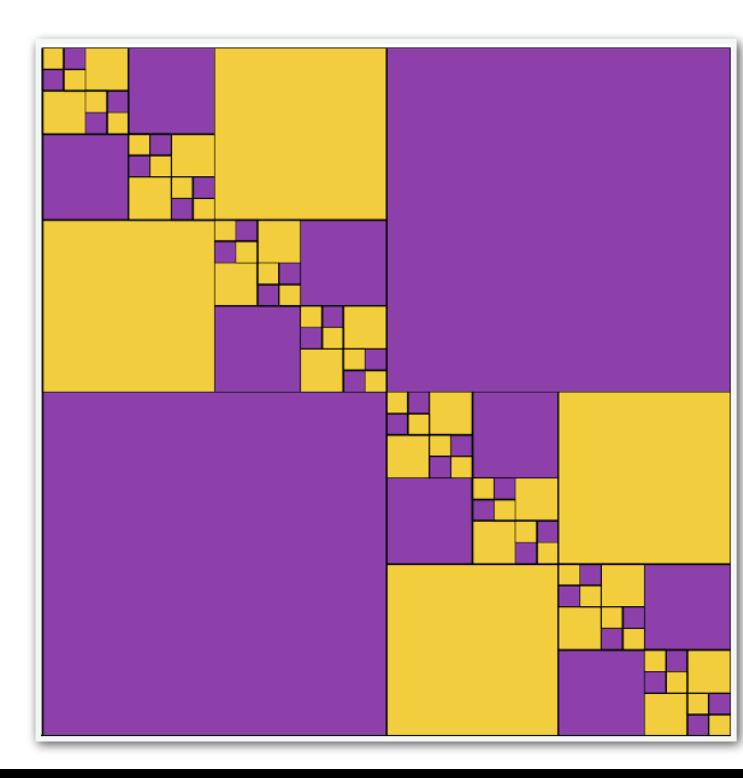

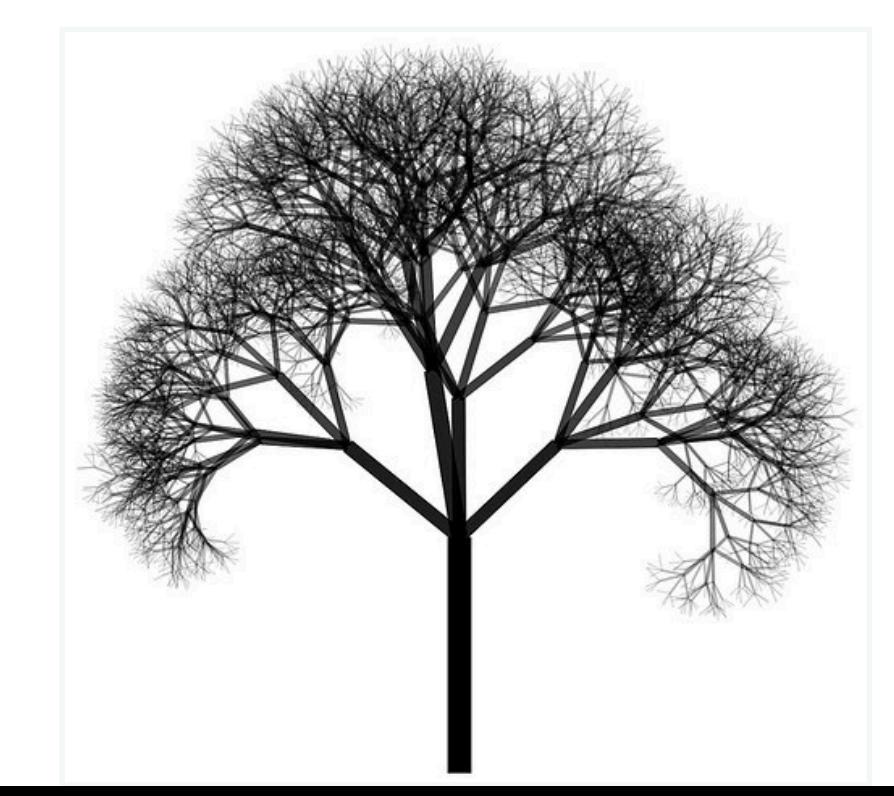

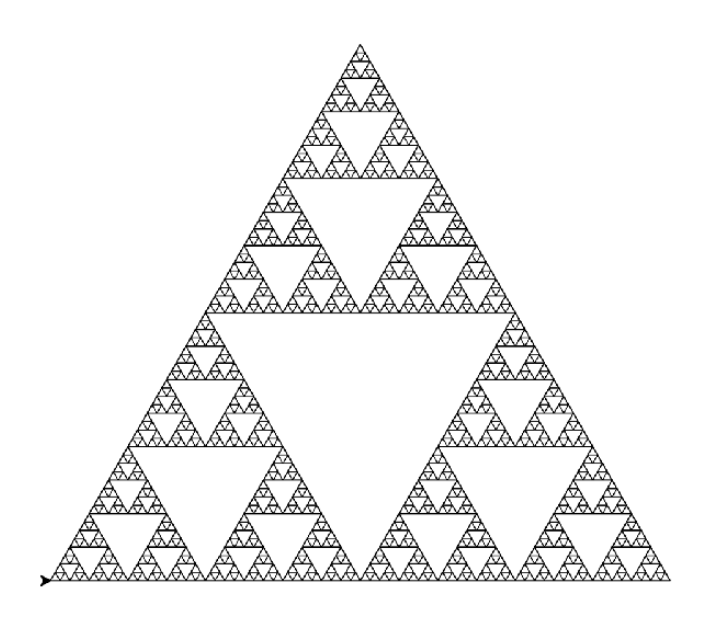

### So What Is Recursion?

- An alternative to **iteration** (loops) for repetition
- General problem solving idea:
	- Break the problem down to a smaller version of itself
	- Keep doing this until the problem is so small, the answer is straightforward
- Let's take an example of this approach
- **Example.** Write a function count\_down(n) that prints integers **n**,  $n-1$ , .., 1 (one per line)
- How would we solve this using a loop?

#### Iterative: count\_down(n)

- **Example.** Write a function count\_down(n) that prints integers **n**,  $n-1$ , .., 1 (one per line)
- How would we solve this using a loop?

```
def count_down_iterative(n):
     '''Solution using loops'''
     for i in range(n):
        print(n - i)
```
#### Iterative: count\_down(n)

- **Example.** Write a function count\_down(n) that prints integers n,  $n-1$ , .., 1 (one per line)
- Now let's use recursion to do the same thing
- Recursion lets you solve this **without any loop**
	- Just using conditionals and functions

```
def count_down_iterative(n):
     '''Solution using loops'''
     for i in range(n):
        print(n - i)
```
#### Recursive: count\_down(n)

- **Example.** Write a function count\_down(n) that prints integers **n**,  $n-1$ , .., 1 (one per line)
- Key ideas to use recursion:
	- What's the smallest version of the problem we can *immediately* solve?
	- For larger versions of the problem, is there a small step we can take that brings us closer to the smallest version of the problem?

#### Recursive: count\_down(n)

- **Example.** Write a function count\_down(n) that prints integers **n**,  $n-1$ , .., 1 (one per line)
- Key ideas to use recursion:
	- What's the smallest version of the problem we can *immediately* solve?
		- **count\_down(1)** just prints 1 and nothing else
	- For larger versions of the problem, is there a small step we can take that brings us closer to the smallest version of the problem?
		- to solve  $count\_down(n)$ , printing n is the first step
		- the rest of the problem is the smaller version of the same problem!

# Understanding Recursive Functions

• **Example.** Write a function count\_down(n) that prints integers **n**,  $n-1$ , .., 1 (one per line)

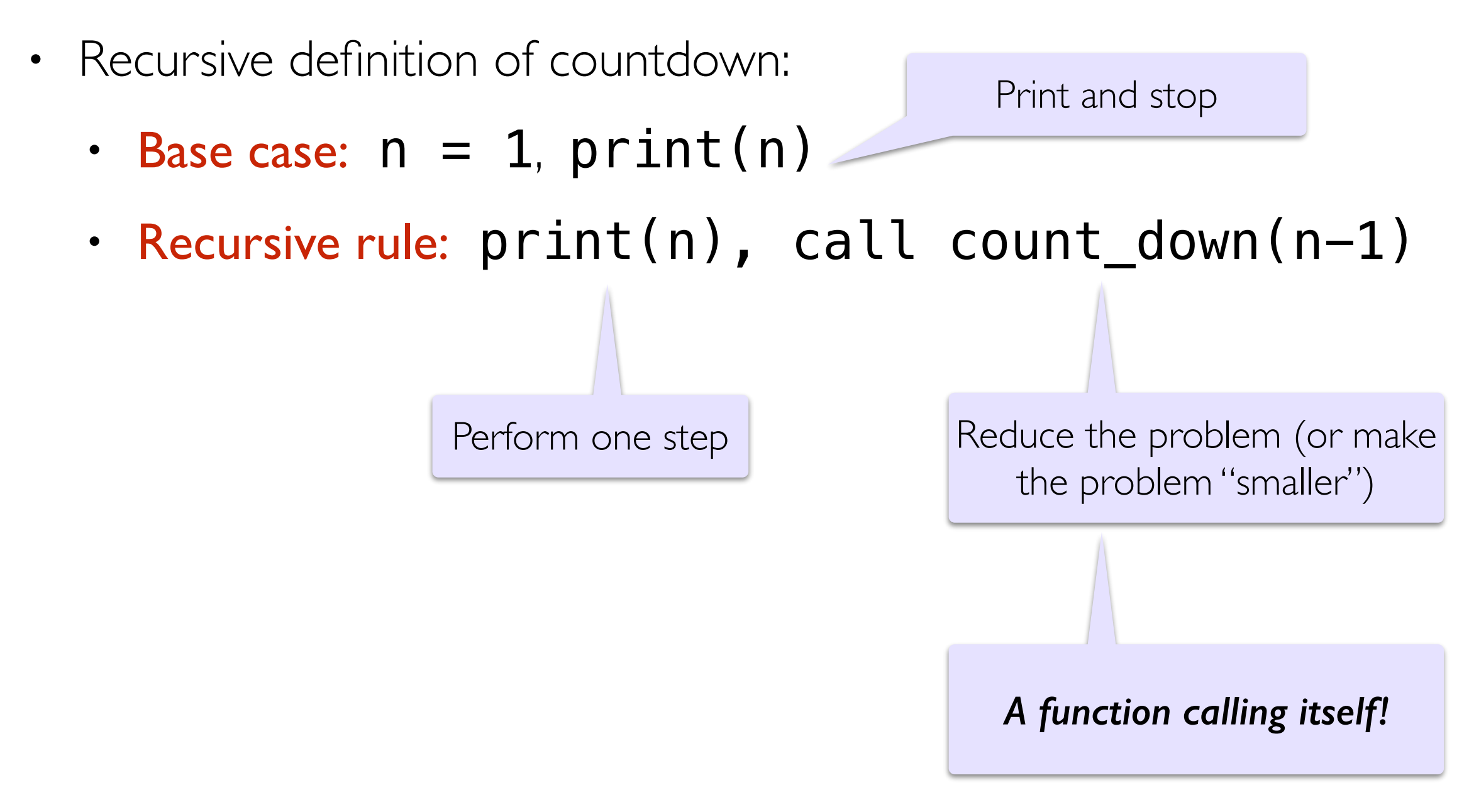

#### Recursive: count\_down(n)

• **Example.** Write a function count\_down(n) that prints integers 1,  $2, \ldots, n$  (one per line)

```
def count_down(n):
     '''Prints numbers from n down to 1'''
    if n == 1:  # Base case print(n) 
     else: # Recursive case: n > 1: 
         print(n)
         count_down(n-1)
```
*Recursion: A function calling itself!*

# Understanding Recursive Functions

- Recursive functions seem to be able to reproduce looping behavior without writing any loops at all
- To understand what happens behind the scenes when a function calls itself, let's review what happens when a function calls another function
- Conceptually we understand function calls through the **function frame model**

# Review: Function Frame Model

# Review: Function Frame Model

- Consider a simple function square
- What happens when square(5) is invoked?

def square(x): return x\*x

# Review: Function Frame Model

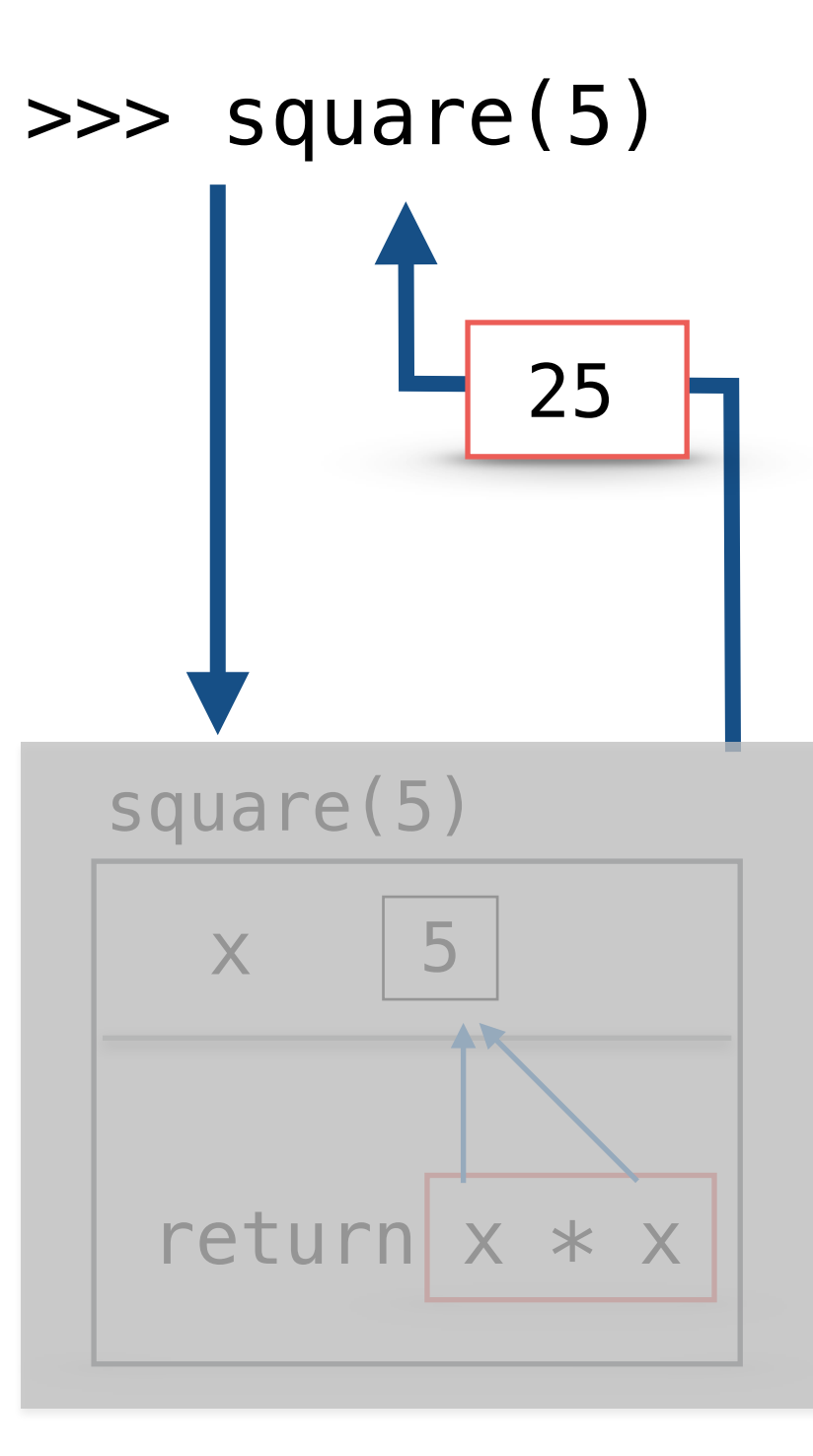

# Summary: Function Frame Model

- When we **return** from a function frame "control flow" goes back to where the function call was made
- Function frame (and the local variables inside it) **are destroyed after the return**
- If a function does not have an explicit return statement, it returns **None** after all statements in the body are executed  $\begin{array}{|c|c|c|c|c|c|}\n\hline\n\text{5} & \text{5} & \text{6} & \text{7} & \text{8} & \text{8} \\
\hline\n\end{array}$

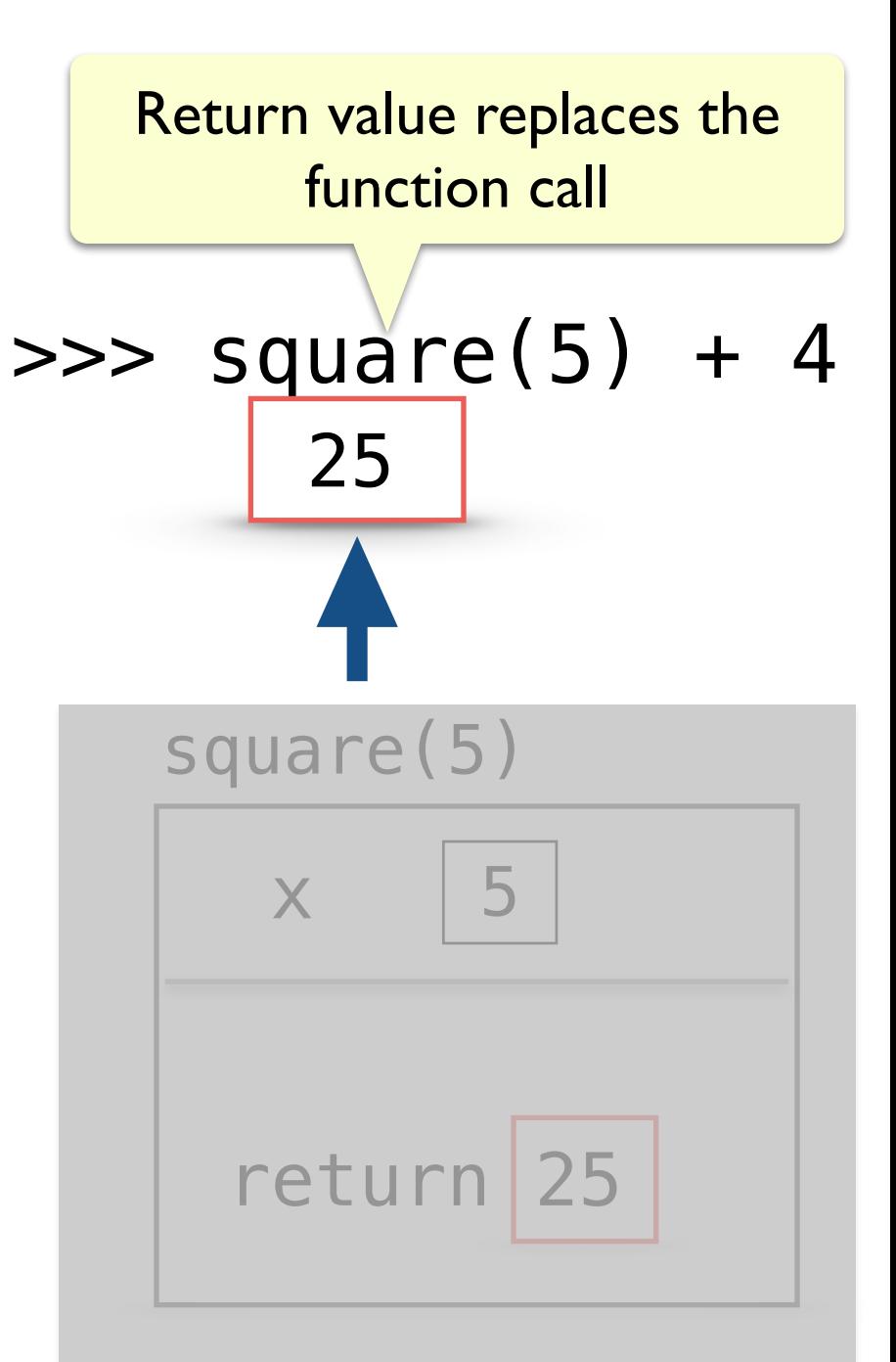

# Review: Function Frame Model

• How about functions that call other functions?

```
def sum_square(a, b):
```

```
return square(a) + square(b)
```
• What happens when we call **sum\_square(5, 3)**?

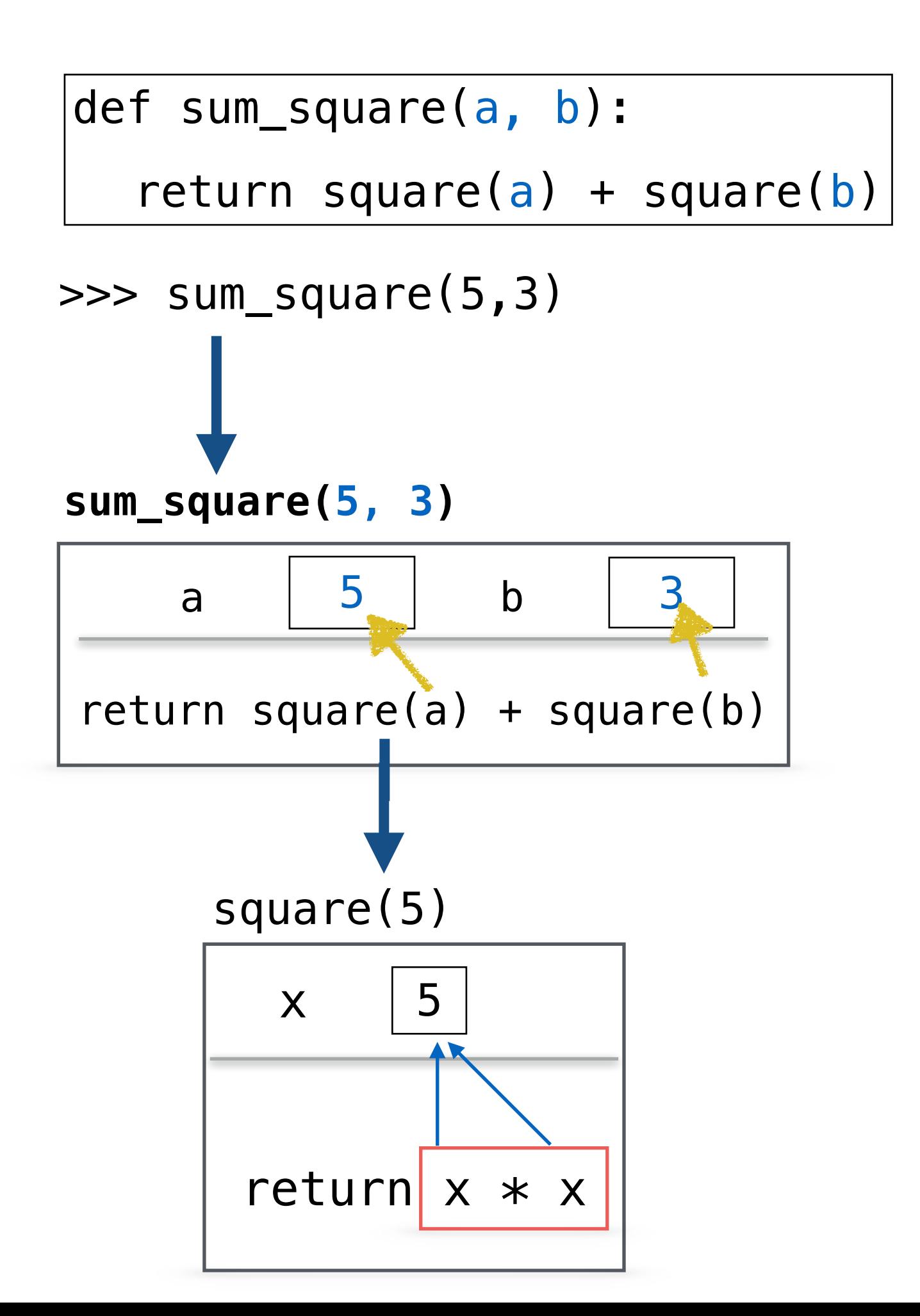

![](_page_20_Figure_0.jpeg)

![](_page_21_Figure_0.jpeg)

![](_page_22_Figure_0.jpeg)

![](_page_23_Figure_0.jpeg)

# Function Frame Model to Understand count\_down

![](_page_25_Figure_0.jpeg)

![](_page_25_Figure_1.jpeg)

![](_page_26_Figure_0.jpeg)

![](_page_27_Figure_0.jpeg)

![](_page_28_Figure_0.jpeg)

![](_page_29_Figure_0.jpeg)

![](_page_30_Figure_0.jpeg)

# $|A|$  ) $A$ !

- Recursive functions may seem like magic at first glance, but they follow from the principles that we've been building all semester.
- It often takes several exposures to recursion before it "clicks", so we'll keep revisiting recursion in the coming lectures
	- Drawing pictures and practicing are two tools that can help
	- Our next lab is a partner lab so you can bounce your ideas off of a classmate and work though recursion stumbles

#### Recursive Approach to Problem Solving

- A recursive approach to problem solving has two main parts:
	- **Base case(s).** When the problem is **so small**, we solve it directly, without having to reduce it any further (this is when we stop)
	- **Recursive step.** Does the following things:
		- Performs an action that contributes to the solution (take one step)
		- **Reduces** the problem to a smaller version of the same problem, and calls the function on this **smaller subproblem** (break the problem down into a slightly smaller problem + one step)
- The recursive step is a form of "wishful thinking": assume the unfolding of the *recursion* will take care of the smaller problem by eventually reducing it to the base case
- In CS136/256, this form of wishful thinking will be introduced more formally as the *inductive hypothesis*

### Counting with Recursion

- Recall the function count\_appearances(elem, l)
	- Returns the number of times  $\epsilon$  lem appears in l
- What the iterative way to implement this?

```
def count_occurrences(elem, l) :
    count = 0 for item in l:
         if item == elem :
            count = count + 1 return count
```
Examples today are easily written iteratively, but we'll be looking at problems on Friday where that may not be the case!

#### Recursive: count\_occurrences

- One of the keys to thinking recursively:
	- What's the smallest version of the problem we can *immediately* solve?
	- For larger versions of the problem, is there a small step we can take that brings us closer to the smallest version of the problem?

```
def count_occurrences(elem, l) :
    '''recursive version'''
    # base case (empty list)
   if len(l) == 0:
      return 0
    else:
   # is first item same as elem?
   # if so, we can add 1
   # else, we add zero
   # now we have a smaller problem: 
     count # occurrences in smaller list
```
#### Recursive: count occurrences

```
def count_occurrences(elem, l):
     '''recursive approach'''
```

```
if len(l) == 0: # base case
     return 0
```
 else: # recursive case first = 1 if elem ==  $l[0]$  else  $0$ rest = count\_occurrences(elem, l[1:])

return first + rest

# Midterm Discussion

More Recursion: count\_up

count\_up(n)

- Write a recursive function that prints integers from  $1$  up to  $n$
- Recursive definition of countUp:
	- Base case:  $n = 1$ ,  $print(n)$
	- Recursive rule: call count\_up(n-1), print(n)

We swapped the order of recursing (calling count\_up) and printing

![](_page_39_Picture_99.jpeg)

# countUp(n)

- Note that unlike  $count\_down(n)$  we moved our print statement to be **after** the recursive function call
- By printing **after** the recursive call, the print statement gets executed "on the way back" from recursive calls

```
def count_up(n):
       '''Prints out integers from 1 up to n'''
     if n == 1:
          print(n)
     else:
          count_up(n-1)
          print(n) 
\gg count_up(5)
1
2
3
4
5
```
Function Frame Model to Understand count\_up

![](_page_42_Figure_0.jpeg)

# Recursion GOTCHAs!

#### GOTCHA #1

- If the problem that you are solving recursively **is not getting smaller**, that is, you are not getting closer to the base case --**infinite recursion**!
- Never reaches the base case

![](_page_44_Picture_53.jpeg)

#### GOTCHA #2

• Missing base case/unreachable base case--- another way to cause **infinite recursion**!

![](_page_45_Figure_2.jpeg)

# "Maximum recursion depth exceeded"

• In practice, the infinite recursion examples will terminate when Python runs out of resources for creating function call frames, leads to a "maximum recursion depth exceeded" error message

#### Next Lectures

- Intro to turtle module and graphical recursion
- Comparing iterative and recursive programs

![](_page_47_Picture_3.jpeg)

![](_page_47_Picture_4.jpeg)